# **QGIS Application - Bug report #16027 Editing GeoPackage from DWG/DXF Import after Save as Layer Definition File**

*2017-01-02 05:56 AM - Pedro Venâncio*

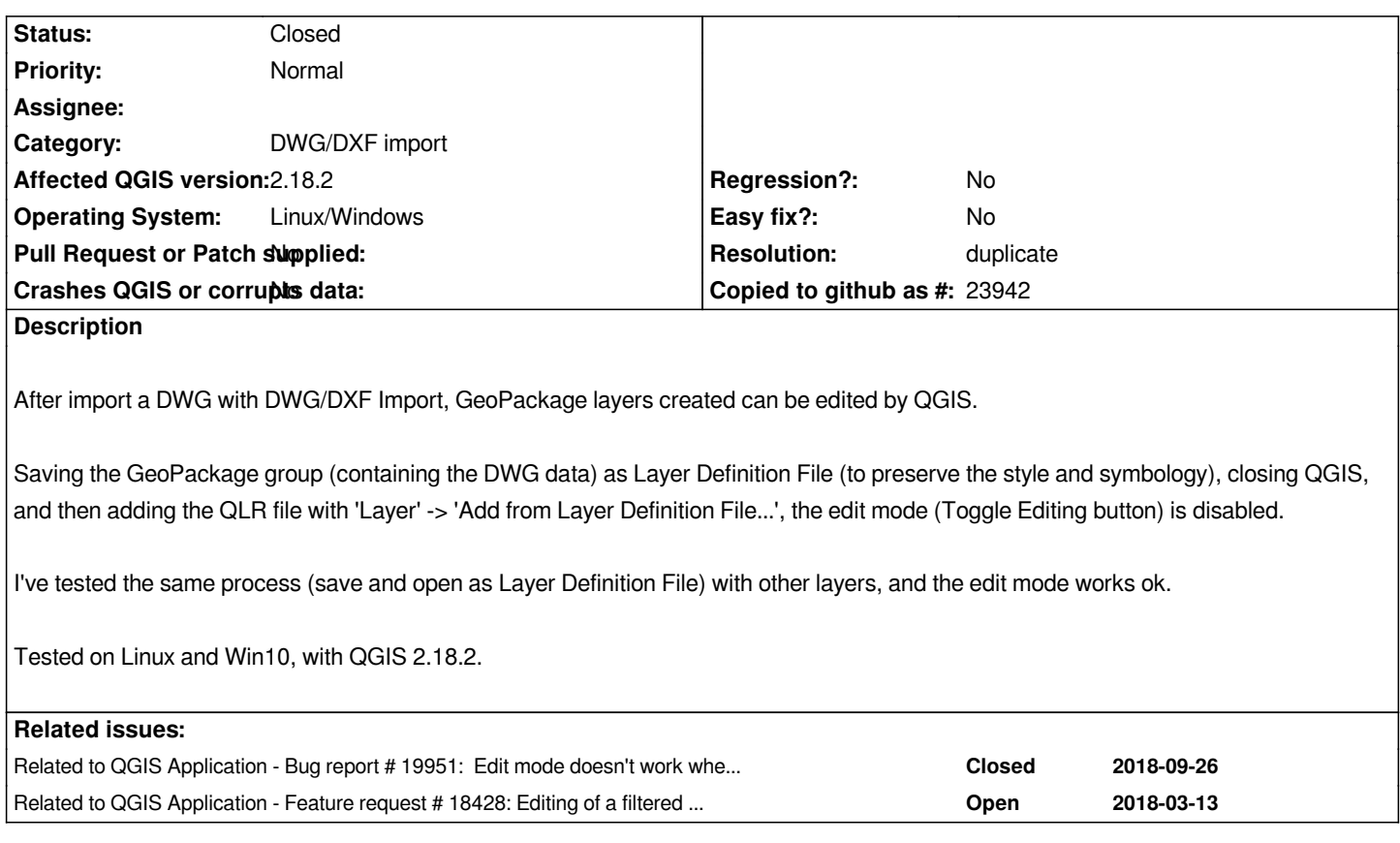

#### **History**

## **#1 - 2017-05-01 01:01 AM - Giovanni Manghi**

- *Regression? set to No*
- *Easy fix? set to No*

## **#2 - 2017-09-08 01:35 PM - Jürgen Fischer**

*- Assignee deleted (Jürgen Fischer)*

#### **#3 - 2018-09-26 10:22 AM - Loïc BARTOLETTI**

*It's not related to DWG/DXF import.*

*See #19951 and #18428-3*

#### **#4 - 2019-01-29 02:30 PM - Jürgen Fischer**

*- Related to Bug report #19951: Edit mode doesn't work when ogr vector layers have filters added*

## **#5 - 2019-01-29 02:30 PM - Jürgen Fischer**

*- Related to Feature request #18428: Editing of a filtered OGR vector layer added*

#### **#6 - 2019-01-29 02:31 PM - Jürgen Fischer**

*- Resolution set to duplicate*

- *Description updated*
- *Status changed from Open to Closed*